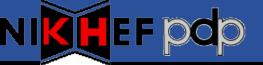

## Quattor Usage @ Nikhef

**Ronald Starink** 

8<sup>th</sup> Quattor Working Group Meeting, Brussels, 04-Nov-2009

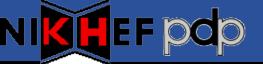

## **Quattor Usage statistics**

| Clusters       | 4 clusters, 1 site                              |
|----------------|-------------------------------------------------|
| Administrators | 5 → 6                                           |
| Machines       | ~300 → ~475                                     |
| Servers        | 1 server, 2 repository mirrors                  |
| Configuration  | SCDB 2.3.1 + local changes                      |
| Compiler       | 8.2.8                                           |
| Virtualization | Xen:7 → 12 hosts,<br>$38 \rightarrow 48$ guests |
| Monitoring     | Nagios: 1 master, 3 slaves                      |

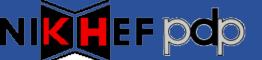

- Few developments in Quattor
  - Moved infrastructure to new data centre
    - Only decent hardware, more virtualization
    - Quattor server @ CentOS-5 x86-64, quatview, checkdeps
    - Middleware: towards gLite 3.2
- New:
  - ncm-gmetad, ncm-gmond (Ganglia)
  - QWG-compliance new templates; refactoring
- Monitoring / Nagios
  - QWG-ish hierarchy, NCG generator for grid probes
- Virtualization
  - BiG Grid investigating WN virtualization
  - OpenNebula, kvm?

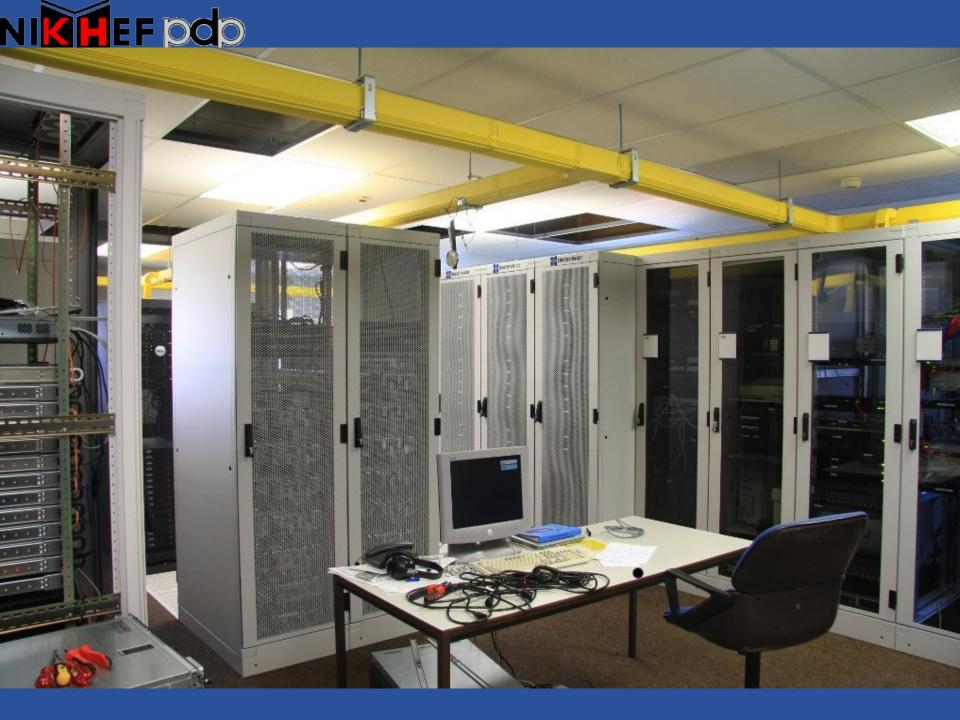

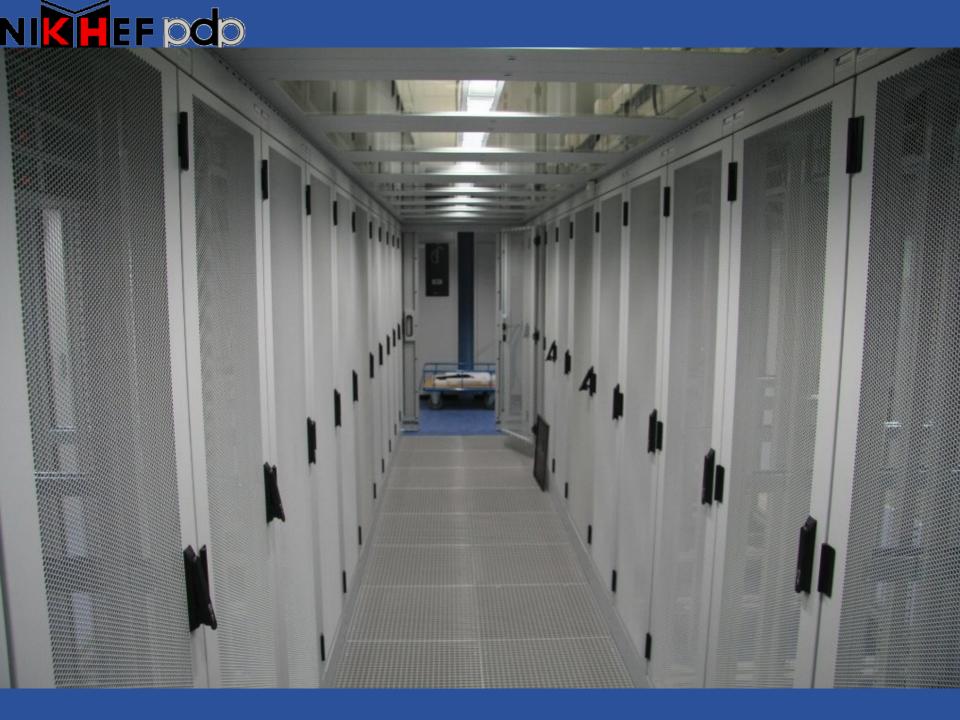

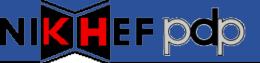

- Kernel updates / installed kernels
  - Will look at work by Michel, CERN
- Ncm-xen
  - Reboot host → ncd failure
  - (Reboot guest → hanging after shutdown)
- Rpmt-py
  - Installation of multiple versions of same pkg failing (apr)
  - Adding 2<sup>rd</sup> is fine